# DAWAN Plan de la formation [www.dawan.fr](https://www.dawan.fr)

# Formation Microsoft 365 Administration

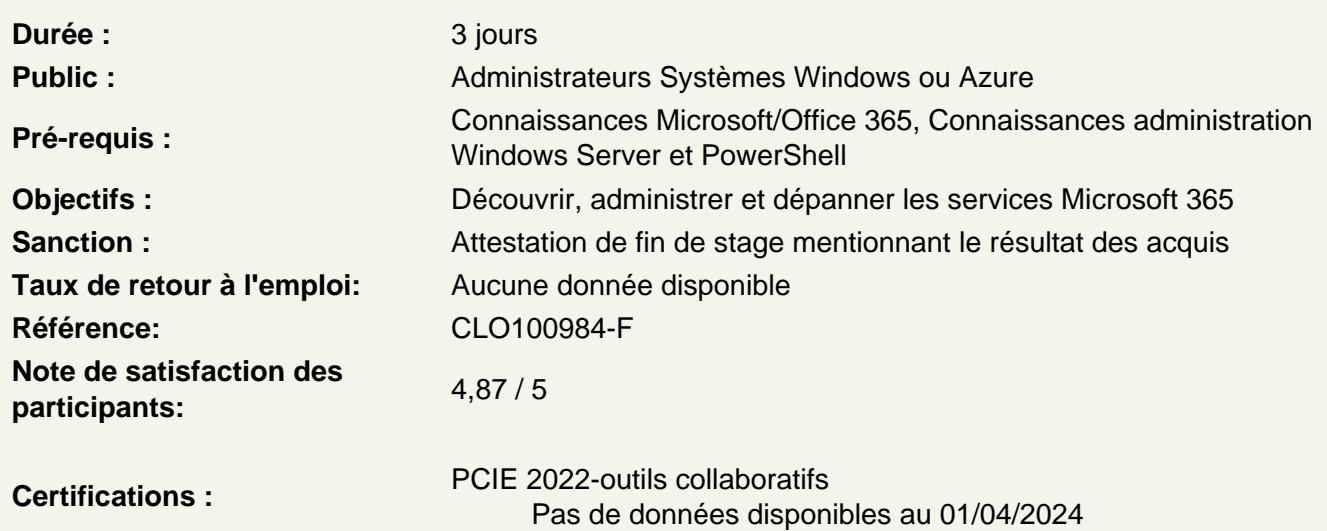

### Introduction

Cloud Computing et le mode SAAS Microsoft 365 : présentation, offres disponibles Gestion des licences Création et configuration d'un compte Microsoft 365

Atelier : Configuration d'un compte utilisateur Office 365

Administrations de Microsoft 365

Gestion des utilisateurs dans le Cloud Les portails administratifs Gestion de Microsoft 365 avec Windows PowerShell Administrations des accès administratifs Mise en place de la synchronisation d'annuaire Gestion de Azure AD Connect Authentification unique, principes d'ADFS et du SSO

### Exchange Online

Présentation d'Exchange Online Opérations d'administration de base Administration des stratégies d'accès clients Utilisateurs internes et invités, ressources, salles, boîtes aux lettres partagées Protection des distributions locales avec EOP (Exchange Online Protection) DLP (Data Loss Protection), protection des données sensibles.

### **SharePoint Online**

Présentation de SharePoint Online Administration des collections de sites Gestion des applications Accès aux données de l'entreprise Administration des utilisateurs externes Configuration de OneDrive for Business pour SharePoint online

#### **Ateliers : Création et sites et utilisation de listes (contacts, liens) dans SharePoint**

#### **Collaborer avec Teams**

Présentation des équipes et des canaux Teams Mise en place de connecteurs Mise en œuvre du client Teams Administration OneDrive et partages externes Suivi des partages et mise en œuvre du client OneDrive

### **Administration de la sécurité**

Fonctionnalités du centre de conformité Administration d'Azure Rights Managment Administration des fonctionnalités de conformité dans Microsoft 365 Audit de sécurité et reporting Sauvegarde et restauration des données sous Microsoft 365

#### **Ateliers : Divers paramétrages dans Microsoft 365**